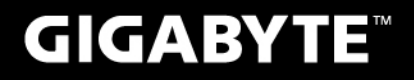

# D2432

#### **USER'S MANUAL** 使 手 冊 用

● 繁體中文

 $V1.0$ 

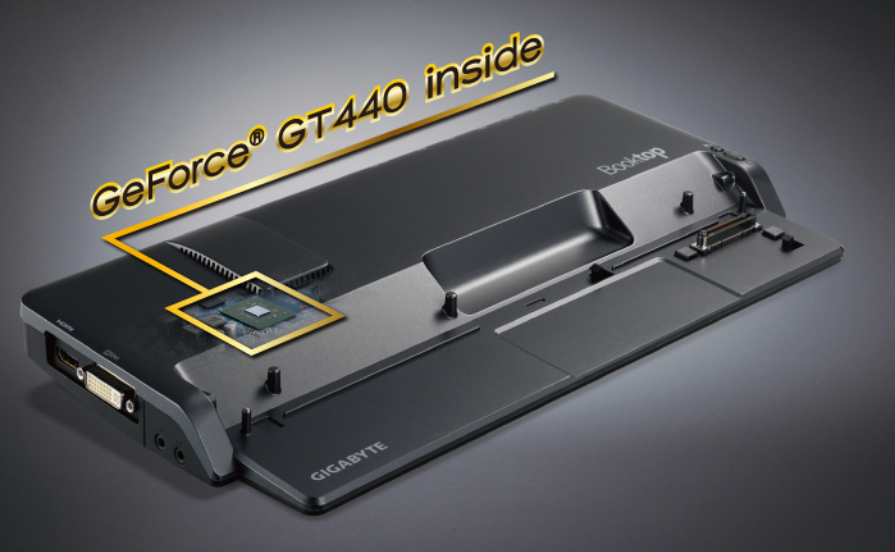

#### 注意事項

針對CB:

• 請僅使用專為本電腦所設計的電池。不正確的電池類型可能會造成爆炸、漏電或損壞電腦。 請勿在開啟電源時取出電腦的電池。

 請勿繼續使用已掉落的電池,或是出現任何損壞狀況(例如彎曲或扭曲)的電池。即使電腦能夠以 受損的電池繼續運作,也可能造成電路損壞,並造成火災。

 請使用筆記型電腦的系統為電池充電。不正確的充電方式可能會導致電池爆炸。

 請勿嘗試自行修理電池。請交由維修代表或合格維修人員進行任何電池修理或更換。

請勿讓兒童接觸受捐的電池,應立即加以丟棄。請務必謹慎處理電池。若曝露在火焰中、不當處 理或棄置,可能會造成電池爆炸或漏電。

 請將電池遠離金屬設備。

 在棄置電池之前,請在電池接觸點上黏貼膠帶。

 請勿以雙手或金屬物體碰觸電池接觸點。

射頻曝露值:

本設備必須依據所提供的指示安裝及操作,且不得與任何其他天線或發射機並置或共同操作。必須 對一般使用者及安裝人員提供天線安裝指示及發射機操作條件,以滿足射頻曝露值的法規要求。

CE須知(歐盟):

此標誌 代表本D2432系列擴充基座符合EMC規範及歐盟的低電壓規範。

此標誌同時代表本D2432系列符合以下技術標準:

 EN55022—「資訊技術設備之無線電干擾的測量方法與限制。」

 EN55024—「資訊技術設備-電磁耐受特性-測量方法與限制。」

 EN61000-3-2—「電磁相容性(EMC)-第3章:限制-第2節:諧波放射限制(每相位輸入電流最高 且包括16A的設備)。」

 EN61000-3-3—「電磁相容性(EMC)—第3章:限制—第3節:額定電流最高且包括16A之設備, 其低電壓供電系統之電壓變動限制。」

注意:EN55022放射要求提供兩種分類

A級適用於商業用途

B級適用於住宅用途

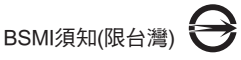

D32323

產品必須貼上以上標誌,代表符合BSMI標準的規定。

ールー エストラック しょうしょう しょうしょう しょうしょう しゅうしょう しょうしょう しょうしゅう しょうしゅう しょうしゅう しょうしゅう しょうしょう しょうしゅう しょうしゅう しょうしゅう

繁體中立

2 繁體中文 ールール きょうかん しょうかん しゅうしょう しゅうしょう しゅうしゅう しゅうしゅう しゅうしゅう しゅうしゅう しゅうしゅう しゅうしゅう しゅうしゅう しゅうしゅう しゅうしゅう しゅうしゃ

#### 感謝您選擇技嘉擴充基座

為協助您順利使用技嘉擴充基座,我們特地設計此說明。 如果您需要更多關於擴充基座功能,歡迎上技嘉官方網站www.gigabyte.com.tw查詢。 產品實際規格以出貨為準,如有異動恕不另行通知。

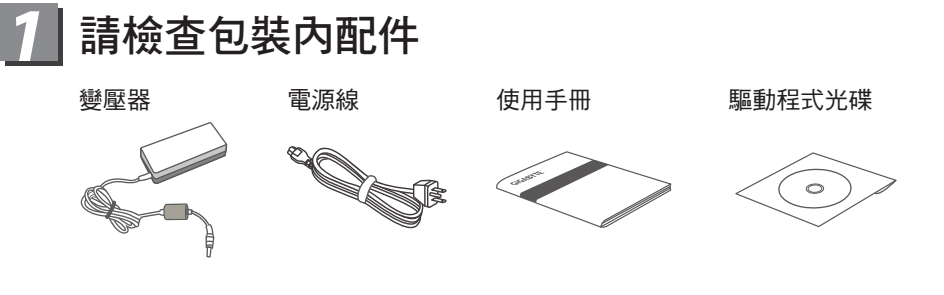

\* 以上配件圖示可能會與您實際所購買的機種而有所差異。

## *2* 首次使用GIGABYTE 技嘉擴充基座

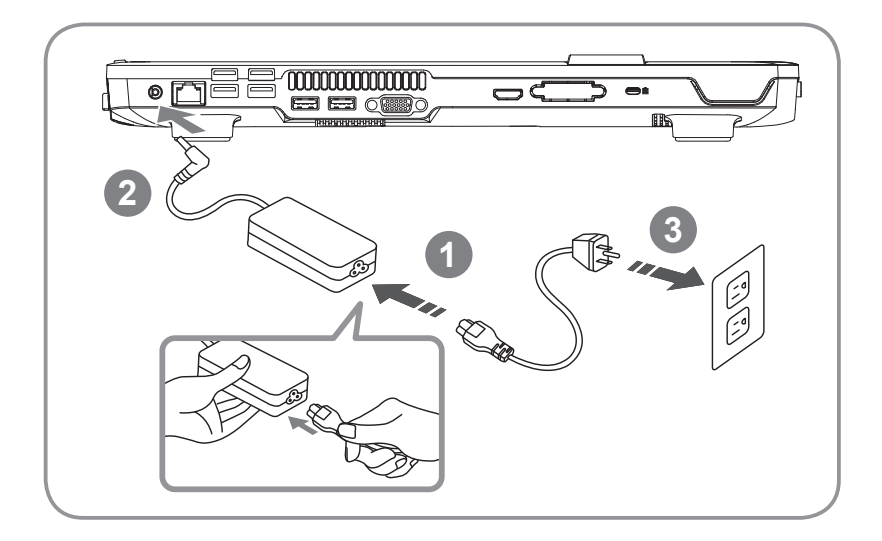

- **1** 連接電源轉接器與電源線。
- **2** 將電源轉接器插入擴充基座後側的電源輸入插孔。
- **3** 將電源線插入電力供應來源(如插座)。

ールー エストラック しょうしょう しょうしょう しょうしょう しゅうしょう しょうしょう しょうしゅう しょうしゅう しょうしゅう しょうしゅう しょうしょう しょうしゅう しょうしゅう しょうしゅう

繁體中文

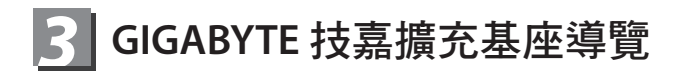

上視圖

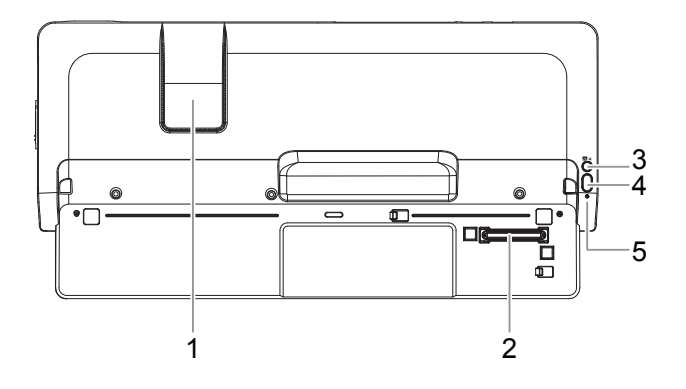

- 散熱孔
- 擴充基座連接埠:連結電腦系統主機。
- 3 擴充基座卸載按鈕:當您的電腦已嵌入擴充基座且處於開機狀態時,按下擴 充基座卸載按鈕以卸載擴充基座。
- 電源按鈕
- 擴充基座狀態指示燈:當您的擴充基座已連接電源,將電腦嵌入擴充基座且 處於開機狀態時,指示燈會亮起。
- 後視圖

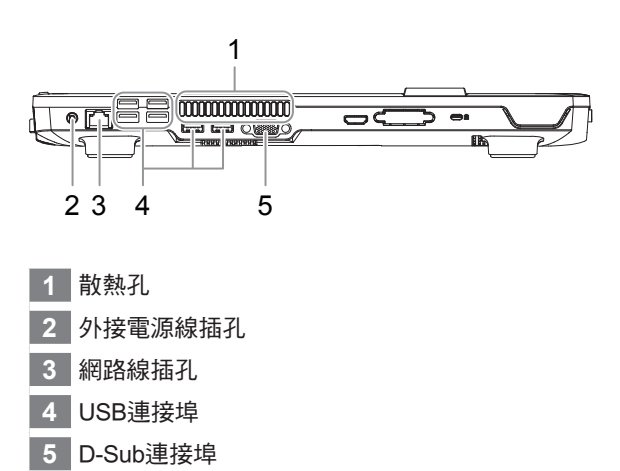

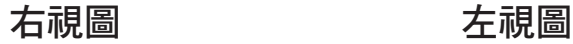

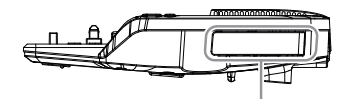

Notebook Release Arm

卸載閥拉桿: 擴充機座的右側有筆記型電腦 卸載閥拉桿,將筆記型電腦從 擴充基座上卸載用

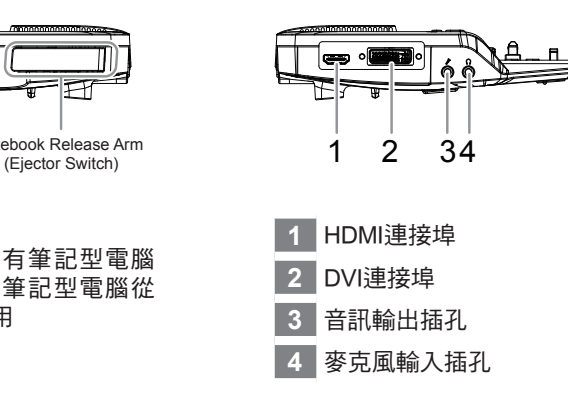

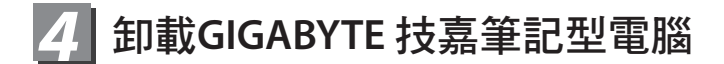

依照以下指示將筆記型電腦自基座卸載: 請按照指示學習如何卸載已經嵌入基座的筆記型電腦。

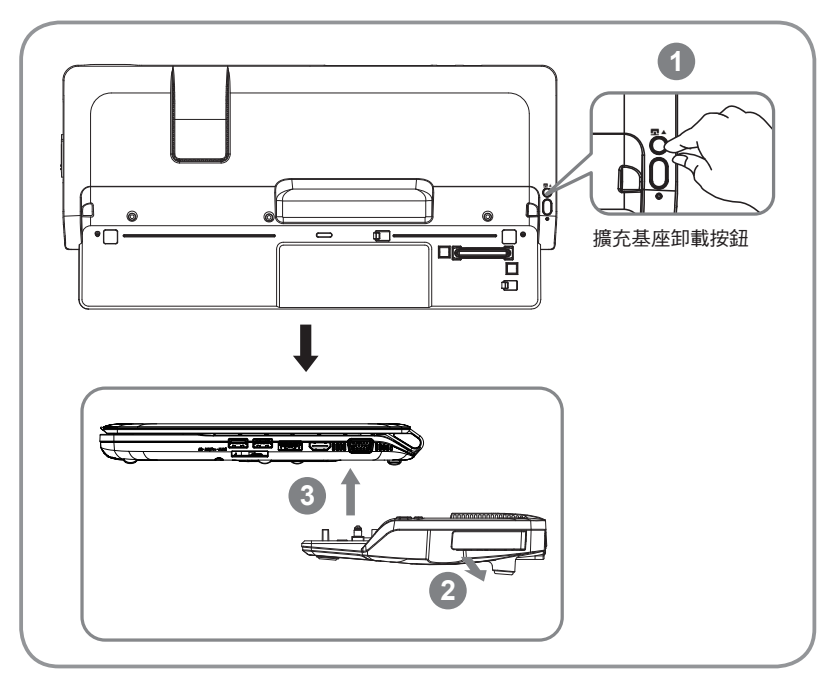

請依照下列步驟:

- 1. 當您的電腦已嵌入擴充基座且處於開機狀態時,請按 下基座上的擴充基座卸載按鈕,或點選Docking Control Gadget中的"Un-Docking"圖示(如右圖) 以進行此步驟。
- 2. 向外拉動擴充基座右側的卸載閥拉桿以鬆開擴充基座與 電腦的連結。
- 3. 輕輕提起筆記型電腦將其從擴充基座卸下,請小心施 力,勿損傷擴充基座連結埠。

您也可以先將筆記型電腦關機,然後重覆上述第2與第3步驟。

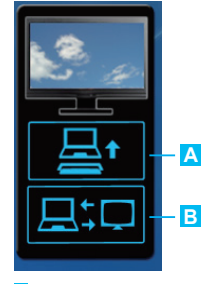

**Un-Docking A Monitor Setup B**

注意!  $\left( \right)$ 

系統處於開機的狀態下,若未依上述指示卸載擴充基座,將會造成系統當機 或資料遺失。

### *5* **Specification**

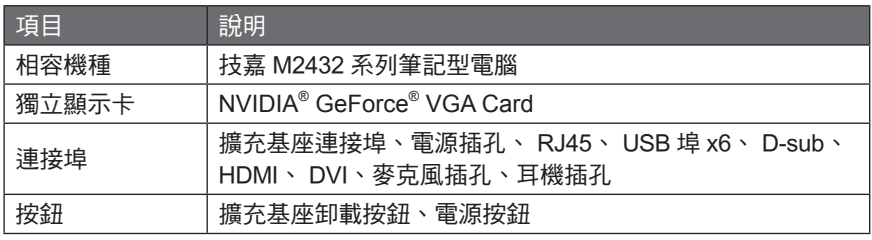

\*以上規格僅供使用者參考。最終規格需視使用者購買的擴充基座而定。

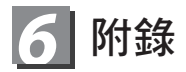

■ 保固及客服資訊

相關保固條款及客服資訊請參考隨貨所附之保固保證書,或參考技嘉技術服務區網站 **http://www.gigabyte.com.tw/support-downloads/technical-support.aspx**

■ FAQ

相關常見問題請參考技嘉常見問題網站 **http://www.gigabyte.com.tw/support-downloads/faq.aspx**

ールール きょうかん しょうかん しゅうしょう しゅうしょう しゅうしゅう しゅうしゅう しゅうしゅう しゅうしゅう しゅうしゅう しゅうしゅう しゅうしゅう しゅうしゅう しゅうしゅう しゅうしゃ

繁體中文

## www.gigabyte.com

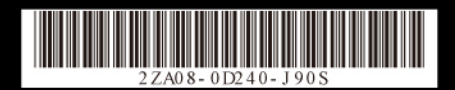